## easySoft:

### **d.velop documents Anbindung –** Die digitale und revisionssichere Akte für easySoft 5

Verbinden Sie easySoft 5 mit der digitalen Akte des Dokumentenmanagementsystems (DMS) d.velop documents und legen Sie Dokumente ohne Umwege aus easySoft im DMS ab. Mit unserer Anbindung beschleunigen, optimieren und vereinfachen Sie den unternehmensweiten Zugriff und die Verwaltung Ihrer Personaldokumente.

#### So kann das in der Praxis aussehen

Sammeln Sie Bewerber- oder Personalunterlagen mit easySoft ein, legen Sie die Lebensläufe, Zeugnisse oder Arbeitsverträge bequem im DMS d.velop documents ab. Dafür müssen Sie die Anwendung nicht wechseln oder schließen, sondern ziehen die Dokumente bequem per Drag & Drop ins DMS. Für jede Bewerbung wird automatisch eine digitale Akte erstellt, bei Mitarbeitern verknüpft easySoft 5 die vorhandene Personalakte.

Anschließend stehen die Dokumente im DMS zur Verfügung. Damit haben unternehmensweit alle Personen Zugriff, die entsprechend berechtigt sind – auch ohne eigenen easySoft-Zugang.

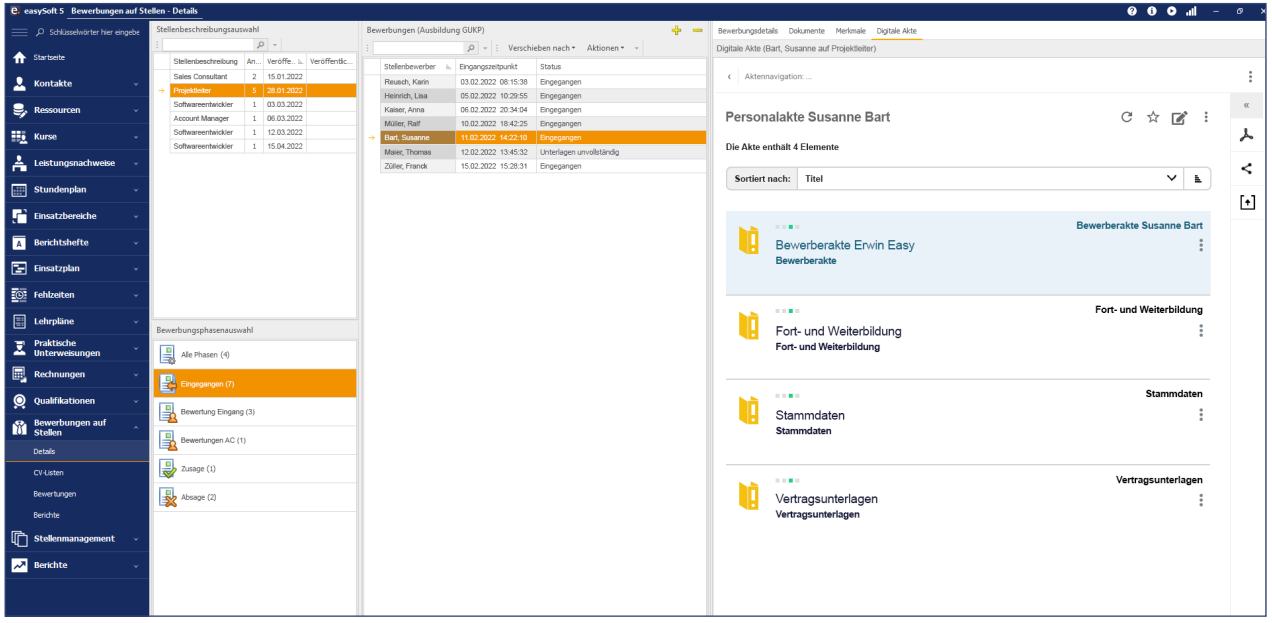

*Zugriff auf die digitale Akte direkt in easySoft 5*

Die Anbindung funktioniert auch in die andere Richtung: Ist eine digitale Personalakte bereits im DMS vorhanden, erhalten Sie in easySoft 5 Zugriff auf die Dokumente.

Ihr Vorteil: Alle Dokumente sind in d.velop documents revisionssicher und zentral gespeichert. Außerdem lassen sich DMS-Workflows anstoßen oder Dokumente bequem digital signieren.

# easySoft:

Ihre Vorteile auf einen Blick

- > Datensicherheit: Revisionssichere Ablage Ihrer Dokumente unter Berücksichtigung der gesetzlichen Löschfristen
- > Unternehmensweite Transparenz: Dokumente werden an einem zentralen Ort gespeichert, auf den alle berechtigten Mitarbeiter unternehmensweit Zugriff haben – auch ohne Zugang zu easySoft 5
- > Zeitersparnis: Automatische Anlage von Bewerberakten und automatisierte Zuordnung von Mitarbeitern und deren Personalakten in easySoft 5
- > Unkomplizierte Umsetzung: Einfacher Upload von Dokumenten ins DMS per Drag & Drop
- > Geregelter Zugriff: Einfaches Rechtekonzept
- > Flexibilität: Unsere Anbindung nutzen Sie unabhängig davon, ob Sie easySoft 5 in der Cloud oder als lokale Installation einsetzen

#### Was ist d.velop documents?

d.velop documents ist Ihre zentrale Drehscheibe für Dokumente in Ihrem Unternehmen. Das DMS sorgt mit einer intelligenten Ablage für schnelles und einfaches Aufrufen der Dokumente. Auch übergreifendes Kollaborieren und digitale Geschäftsprozesse sind mit der Cloudlösung möglich. Als zentrale Informationsquelle sind Ihre Dokumente natürlich revisionssicher archiviert. Mehr dazu erfahren Sie unter d-velop.de.

#### Unser Partner: Konica Minolta

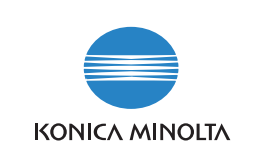

Bei der Anbindung arbeiten wir mit der Konica Minolta Business Solutions Deutschland GmbH zusammen. Unser Partner übernimmt die technische Anbindung von easySoft 5 an d.velop documents und die Beratung bei der Einführung des DMS. Weitere Infos zu unserem Partner finden Sie unter konicaminolta.de.

#### Voraussetzungen

Für den Einsatz unserer Anbindung sind folgende Voraussetzungen zu erfüllen:

- > Gültige Lizenz für easySoft Education 5
- > Installation der Programmversion 2021/42 SR3 (oder neuer) für Zugriff auf die Bewerberakte
- > Installation der Programmversion 2022/06 (oder neuer) für Zugriff auf die Personalakte
- > Installation von MS Edge WebView 2 (kostenloses Microsoft-Tool)
- > Installation des d.velop documents Business Users und der App KM-Connect for easySoft 5

#### Jetzt anfragen

Haben wir Ihr Interesse geweckt? Dann freuen wir uns auf Ihre Anfrage und beraten Sie gern zur Anbindung von d.velop documents. Sie erreichen uns telefonisch unter +49 7252 5833-0 oder per E-Mail unter beratung@easysoft.de.